Leecher Crack [Mac/Win] (Final 2022)

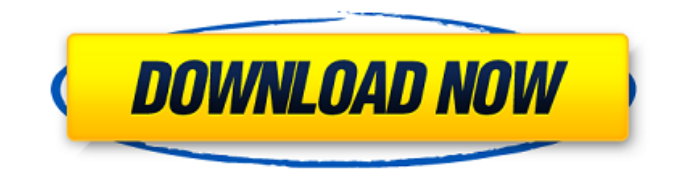

**Leecher Crack+ Free Download**

With a simple search on the Internet you can find virtually anything to help you out with any undergoing project. In case you are creating a website you might want to give Leecher a try. It is a simple utility which you can use to get your hands on almost any kind of file that is of interest to you and you cannot normally download. Visually appealing and light interface The application introduces itself in a friendly manner. With its easy to like interface you can rest assured that you will use it at least once. Most of the space in the main window is occupied by the list in which ready to download files will be shown. Above are a text field

for the link you are interested in, and four buttons, each one representing one of the things you can do with Leecher. All functions at your fingertips Once

you stumble upon a site of your liking do not hesitate to stop a while and run this application. Just make sure to copy the link into the field mentioned above, and hit the "URL" button. The download process will not start until you are finished selecting what exactly is you want or need. Video and image files of any kind will end up on your HDD. Later on you can view those files, and if the case applies, get info on them by pressing the "Show Info" button. A few last words Leecher is not to be mistaken with a thief. You can use it to get resources for a site you are working on, getting photos in their original quality for certain presentations, and even videos merely for entertainment. It is a helpful utility if what you need is available on a website and saves you the time of manually downloading each file.Inhibitors of the cytochrome b-c1 complex of oxidative phosphorylation. IV. Properties of the inhibitor-binding site on cytochrome b. At the

inactivated state of cytochrome b-c1 complex of

oxidative phosphorylation, the binding sites for the second substrate, 2,4-dinitrophenylhydrazine (DNPH), and the oxygen inhibitors, 2,4-dinitrophenol (DNP), and 6,7-dichloro-2-methyl-1,4-benzoquinone (DCB), are essentially identical. With these inhibitors, the ratelimiting step of electron transfer from cytochrome b to cytochrome

## **Leecher Keygen**

File-Downloader for web browsers. It is a freeware tool that can help you download any type of file directly from web browsers such as Internet Explorer, Mozilla Firefox, Opera, Netscape and many others. Files include: pictures, text files, sound files, video, etc. Leecher Pro Description: The software is a digital repository system which will allow you to make backups of your data, images, videos, music, etc. and store them in the cloud. The app will offer security, protection and convenient backups to make. Leecher is a program that allows you to get a portion of your files (such as pictures)

from any specific web page on the Internet using a single click. You can use it to download photos, music, videos, PDFs, documents and much more, if it's available on the page you're visiting! The app is easy to use and works great, so you won't have any problems getting what you need. Let's see how it works: 1. You'll need to know the URL (or full path to) of the web page of the file you want to download. Note that it will download the page content instead of the actual file. You'll be able to find this information in the address bar of your browser window. 2. Run Leecher and type in the URL you want to open. You can also select a folder in your computer to create a list of web pages to be opened automatically. 3. Once Leecher starts, click on the "Download" button. There are several options available to you, like to choose to download a file with the format you prefer (PNG, JPG, GIF, BMP, etc.). Another way of downloading a file is through the "Batch Download" option (it's for users who work in groups). It works like the "one click" option but you can select a bunch of files to be downloaded simultaneously by pushing the button. This feature

will help you to save time and resources, especially when you have more files to download. Besides, if you use a PC with an integrated Web cam, you will be able to use the video downloading option, which will allow you to record or download videos that you can save to your computer or share directly with others by sending their video URL. Downloading files in a secure environment Leecher ensures that all your downloaded files are stored in a secure environment. It is also 09e8f5149f

With a simple search on the Internet you can find virtually anything to help you out with any undergoing project. In case you are creating a website you might want to give Leecher a try. It is a simple utility which you can use to get your hands on almost any kind of file that is of interest to you and you cannot normally download. Visually appealing and light interface The application introduces itself in a friendly manner. With its easy to like interface you can rest assured that you will use it at least once. Most of the space in the main window is occupied by the list in which ready to download files will be shown. Above are a text field for the link you are interested in, and four buttons, each one representing one of the things you can do with Leecher. All functions at your fingertips Once you stumble upon a site of your liking do not hesitate to stop a while and run this application. Just make sure to copy the link into the field mentioned above, and hit the "URL" button. The download

process will not start until you are finished selecting what exactly is you want or need. Video and image files of any kind will end up on your HDD. Later on you can view those files, and if the case applies, get info on them by pressing the "Show Info" button. A few last words Leecher is not to be mistaken with a thief. You can use it to get resources for a site you are working on, getting photos in their original quality for certain presentations, and even videos merely for entertainment. It is a helpful utility if what you need is available on a website and saves you the time of manually downloading each file. Cool, Fabulous, Cool. Review by knoort Rating Visually appealing, easy to use, and has numerous uses, there is no doubt why. Get "Leecher" License to Leecher Since Leecher is a file-sharing application, all the content you see here is made available for free (as in free beer) to any that are inclined to find its use. And if anyone would like to make it look better, we urge them to, and that is why, you can get Leecher here.B-Side: Sheraton Madeira Beach Sheraton Madeira Beach The list of things I've been w

Support for almost any file-type. Fast, stable & easy to use. Copy URL and link to a file. Web-based application that takes minimal space.Q: how to get the number of records(from database) from HTML form and use it in WHERE condition for selecting records I am selecting records from database using php (mysql) on the basis of input from user. If the user gives lower number, then records are returned. \$m=1; \$c=1; if(isset(\$\_POST['submit'])) { if(\$\_POST['q']=="") { \$s="Select"; } else{  $a =$ \$\_POST['q']; \$q = mysql\_real\_escape\_string(\$q);  $s = "Select * from table1 where type = 'Sq''; }$ \$dbh->query(\$s); if(\$r && \$r->rowCount()>0) { while( $\text{grow} = \text{Sr-}$ ) fetch $\text{Array}(\text{MYSQL} \_\text{ASSOC})$ ) { if(\$c'; \$c++; } echo ''; echo ''.\$row['name'].''; echo ''; echo ".\$row['phone']."; echo ".\$row['address']."; } } else { echo 'No record found!'; } } In the above code, if the user does not select any value from the form, then it would say that no record is found. I want to display number of records selected as input by the user, so that it would display 'No record

found!' only if the user selects 0 (zero) records. How to acheive this? A:

The game supports the following video card and system requirements: i. NVIDIA GeForce GTX 500 series and AMD Radeon HD 7000 series or better, DirectX 11 graphics card. ii. Operating System: Windows Vista or Windows 7, and operating system should be 64 bit compatible. iii. Processor: Intel Core i5-3570 or AMD FX-8350 or higher. iv. RAM: 8 GB or above, (16 GB or more recommended for best performance) v. Video Card: DirectX 11 compatible graphics card. \*This game contains

<https://parsiangroup.ca/2022/06/chemproject-with-product-key-free-download-mac-win-march-2022/>

<http://bonnethotelsurabaya.com/?p=6108>

- <https://thedecwizard.com/wp-content/uploads/2022/06/garwil.pdf>
- <http://www.danielecagnazzo.com/?p=8176>
- [https://gettopreneur.com/wp-content/uploads/Audio\\_Switcher.pdf](https://gettopreneur.com/wp-content/uploads/Audio_Switcher.pdf)
- <https://entrelink.hk/hong-kong-start-up-index/samsung-drivers-update-utility-crack-win-mac/>
- [https://now.jumpeats.com/upload/files/2022/06/4zAEEwbYcqgXc62inJeH\\_08\\_31dfccc39c36faee891c8f2746914e05\\_file.pdf](https://now.jumpeats.com/upload/files/2022/06/4zAEEwbYcqgXc62inJeH_08_31dfccc39c36faee891c8f2746914e05_file.pdf) [http://demo.funneldrivenroi.com/council/upload/files/2022/06/minvur9Sm4UKALPrIi2j\\_08\\_31dfccc39c36faee891c8f274691](http://demo.funneldrivenroi.com/council/upload/files/2022/06/minvur9Sm4UKALPrIi2j_08_31dfccc39c36faee891c8f2746914e05_file.pdf) [4e05\\_file.pdf](http://demo.funneldrivenroi.com/council/upload/files/2022/06/minvur9Sm4UKALPrIi2j_08_31dfccc39c36faee891c8f2746914e05_file.pdf)
- [https://btr-pen.com/wp-content/uploads/2022/06/Msi\\_Network\\_Installer\\_Uninstaller.pdf](https://btr-pen.com/wp-content/uploads/2022/06/Msi_Network_Installer_Uninstaller.pdf)
- <https://amnar.ro/deskcam-activator-free-download-latest/>
- <http://bookmanufacturers.org/informer-widget-crack-with-serial-key-for-windows-updated-2022>
- [https://mylacedboutique.com/wp-content/uploads/2022/06/Diode\\_Processor.pdf](https://mylacedboutique.com/wp-content/uploads/2022/06/Diode_Processor.pdf)
- [https://un-oeil-sur-louviers.com/wp-content/uploads/2022/06/VSuite\\_Ramdisk\\_Download.pdf](https://un-oeil-sur-louviers.com/wp-content/uploads/2022/06/VSuite_Ramdisk_Download.pdf)
- [https://topdriveinc.com/wp-content/uploads/2022/06/Express\\_Menu\\_\\_Free\\_Registration\\_Code.pdf](https://topdriveinc.com/wp-content/uploads/2022/06/Express_Menu__Free_Registration_Code.pdf) <https://tuinfonavit.xyz/?p=2535>
- <https://classifieds.cornerecho.com/advert/fontea-crack-free-download-for-windows-updated-2022/>
- [https://americap2.nyc3.digitaloceanspaces.com/upload/files/2022/06/D7Evv1OCm9I79Zk8brqs\\_08\\_31dfccc39c36faee891c8f2](https://americap2.nyc3.digitaloceanspaces.com/upload/files/2022/06/D7Evv1OCm9I79Zk8brqs_08_31dfccc39c36faee891c8f2746914e05_file.pdf) [746914e05\\_file.pdf](https://americap2.nyc3.digitaloceanspaces.com/upload/files/2022/06/D7Evv1OCm9I79Zk8brqs_08_31dfccc39c36faee891c8f2746914e05_file.pdf)
- [https://ahlihouse.com/wp-content/uploads/2022/06/Excel\\_2007\\_Ribbon\\_To\\_Old\\_Excel\\_2003\\_Classic\\_Menu\\_Toolbar\\_License](https://ahlihouse.com/wp-content/uploads/2022/06/Excel_2007_Ribbon_To_Old_Excel_2003_Classic_Menu_Toolbar_License_Key_Full_For_PC_April2022.pdf) Key\_Full\_For\_PC\_April2022.pdf
- <https://agedandchildren.org/canon-mp-navigator-ex-for-canon-pixma-mg4120-crack-latest/>

[https://sourceshop.org/wp-content/uploads/2022/06/SQLCE\\_Viewer.pdf](https://sourceshop.org/wp-content/uploads/2022/06/SQLCE_Viewer.pdf)